NOMBRE …………………………………………………………………………………………………………………….. 1º ESO

1.- Quita todos los paréntesis:

$$
+(+7) =
$$
  $-(-7) =$   $-(+7) =$   $+(-7) =$   $+(-3) =$ 

$$
+(+4) =
$$
  $-(-4) =$   $-(+6) =$   $+(-9) =$   $+(-5) =$ 

2.- Realiza las siguientes operaciones quitando previamente los paréntesis:

$$
+(+7) - (-3) =
$$
  
\n
$$
-(+8) + (-5) =
$$
  
\n
$$
(-4) + (-10) =
$$
  
\n
$$
(-10) + (+5) =
$$
  
\n
$$
(-10) + (+5) =
$$
  
\n
$$
(-10) + (-5) =
$$
  
\n
$$
(-10) + (-5) =
$$
  
\n
$$
(-10) + (-5) =
$$
  
\n
$$
(-10) + (-5) =
$$
  
\n
$$
(-10) + (-5) =
$$
  
\n
$$
(-10) + (-5) =
$$
  
\n
$$
(-10) + (-5) =
$$
  
\n
$$
(-10) + (-5) =
$$
  
\n
$$
(-10) + (-5) =
$$
  
\n
$$
(-10) + (-5) =
$$
  
\n
$$
(-10) + (-5) =
$$
  
\n
$$
(-10) + (-5) =
$$
  
\n
$$
(-10) + (-5) =
$$
  
\n
$$
(-10) + (-5) =
$$
  
\n
$$
(-10) + (-5) =
$$
  
\n
$$
(-10) + (-5) =
$$
  
\n
$$
(-10) + (-5) =
$$
  
\n
$$
(-10) + (-5) =
$$
  
\n
$$
(-10) + (-5) =
$$
  
\n
$$
(-10) + (-5) =
$$
  
\n
$$
(-10) + (-5) =
$$
  
\n
$$
(-10) + (-5) =
$$
  
\n
$$
(-10) + (-5) =
$$
  
\n
$$
(-10) + (-5) =
$$
  
\n
$$
(-10) + (-5) =
$$
  
\n
$$
(-10) + (-5) =
$$
  
\n
$$
(-10) + (-5) =
$$
  
\n
$$
(-10) + (-5) =
$$
  
\n
$$
(-10) + (-5) =
$$
  
\n
$$
(-10) + (-5) =
$$
  
\n
$$
(-10) + (-5) =
$$
  
\n
$$
(-10
$$

3.- Realiza las siguientes operaciones combinadas:

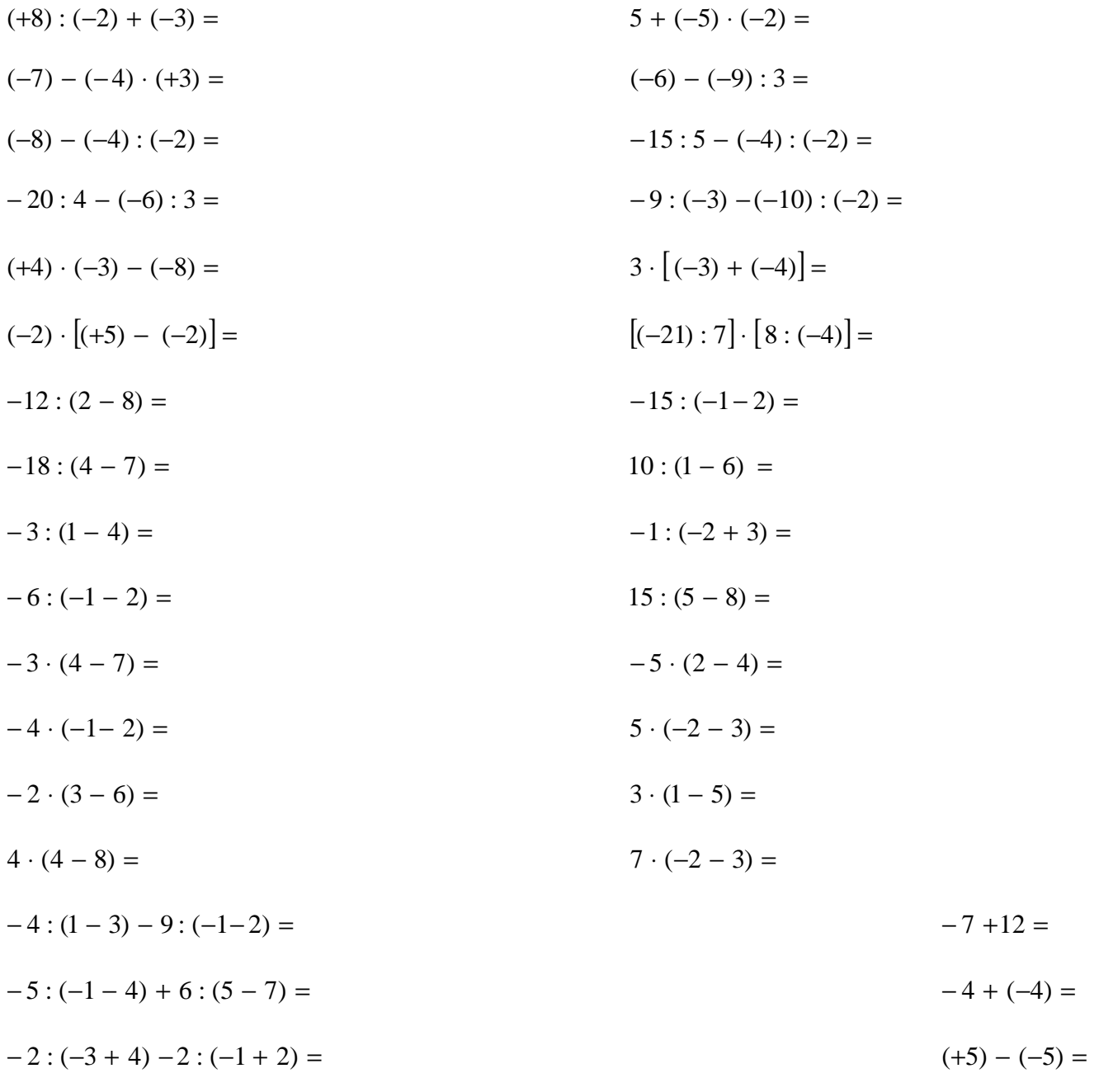